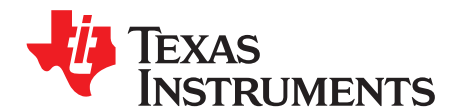

# **Execution Time Measurement for Hercules**™ **ARM**® **Safety MCUs**

Rainer Troppmann

#### **ABSTRACT**

This application report describes methods for measuring code execution time of TMS470 and TMS570 microcontrollers. Besides the typical pin toggle approach, where the duration between two pin toggles is measured, e.g., with an oscilloscope, Hercules MCUs support cycle count methods to measure the code execution time in terms of clock cycles.

The real-time-interrupt (RTI) module hardware counters can be used to count the clock cycles required to execute the code. In case of a Cortex-R4F-based TMS570 microcontroller, a third measurement option can be chosen. The performance monitoring unit (PMU) integrated into the Cortex-R4F CPU can be configured to count the CPU clock cycles or other CPU events of interest.

Project collateral and source code discussed in this application report can be downloaded from the following URL: [http://www.ti.com/lit/zip/spna138.](http://www.ti.com/lit/zip/spna138)

#### **Contents**

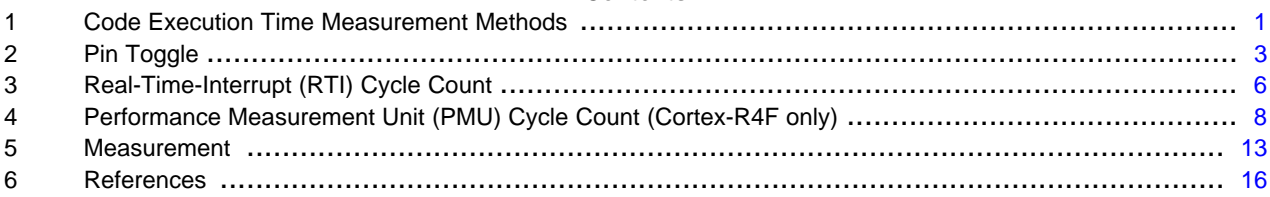

## <span id="page-0-0"></span>**1 Code Execution Time Measurement Methods**

Hercules MCUs support multiple methods to measure the code execution time. The next sections provide the software implementation details for the three measurement methods: pin toggle, RTI cycle count, and the performance measurement unit (PMU) cycle count by providing code examples for the related methods. The included code snippets, which are based on the requirements of the [Herstellerinitiative](http://www.automotive-his.de/) [Software](http://www.automotive-his.de/) (HIS), show the code relevant to the topics in this application report. If needed, the code can also be re-written according to other application-/customer-specific naming conventions. Texas Instruments provides a hardware abstraction layer code generation tool (HALCoGen) with a graphical user interface to ease the code generation process (see: [http://www.ti.com/tool/halcogen\)](http://www.ti.com/tool/halcogen). In addition, a minimum required device setup is shown. For more details, see Recommended Initializations for TMS570LS20x/10x Microcontrollers ([SPNA119\)](http://www.ti.com/lit/pdf/SPNA119) and Initialization of Hercules™ ARM® Cortex™-R4F Microcontrollers ([SPNA106\)](http://www.ti.com/lit/pdf/SPNA106).

Hercules, Code Composer Studio are trademarks of Texas Instruments. Cortex is a trademark of ARM Limited. ARM is a registered trademark of ARM Limited. All other trademarks are the property of their respective owners.

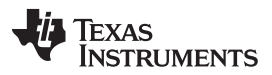

In principle, the code for which the code execution time is measured is enclosed between an action that starts the measurement process, i.e., starts resp. reads the reference counter or toggles a device pin, and an action that stops the measurement process, i.e., stops resp. reads the reference counter or toggles a device pin. Due to the Hercules MCUs system architecture, these measurement actions take some time to become effective. This measurement execution time should be taken into account and subtracted from the total measured time (cycle counts). To allow an easy identification of the measurement execution time, the start and stop action is executed a second time, right after each other without having the application code in between. This gives the time (number of cycles) for the adjustment to be made.

For some use cases, the application code, for which the code execution time is measured, might need to be run more than once to get the worst case cycle count, e.g., because some of the variables controlling the program flow need to get to their required values. In such a case, the code might need to be executed upfront; in some cases, even multiple times, to the code of interest, but without the need to measure the execution time. Alternatively, a preparation code that sets up the required flow conditions can be run instead.

## **1.1 Hercules MCUs Device Startup**

The device startup for the three measurement methods does not require any special treatment. But, it is important to know the settings made for the clocks the measurement methods are based on: system clock (HCLK), peripheral clock (VCLK), and the clock for the real-time-interrupt module (RTICLK). The number of cycles counted and the execution time is directly related to the prescaler settings of these clocks. The code snippets of the system.c code example show the configuration for a HCLK of 180 MHz, a VCLK of 90 MHz and a RTICLK of 90 MHz when a 16 MHz crystal is used as the oscillator clock source. The dedicated setup for the Hercules modules, PMU, RTI, and DIO, used for the measurements is done in the main.c, but requires that the CPU runs still in privilege mode. Therefore, the operating mode must not be switched to user mode as shown in the sys\_startup.c code example. In case of a Cortex-R4F CPU device, the calculation of the absolute runtime can take advantage of the vector floating point (VFP) unit; e.g., the floating-point divisions like 'time\_PMU\_code = cycles\_PMU\_code / (f\_HCLK);' used at the end of main.c can take advantage of the hardware divider. Therefore, the VFP setup function  $coreEnableVfp()$  gets called at the beginning of the sys startup.c code example.

**sys\_startup.c** (excerpt)

```
…
void _c_int00()
{
    /* Enable VFP Unit */
   _coreEnableVfp();
…
   /* Initialize System */
   systemInit();
…
    /* switch to user mode */
   // PMU requires privilege mode
1/ asm(" mov r0, \#0x03D0");
\frac{1}{2} asm(" msr cpsr, r0");
   /* call the application */
   main();
   exit();
}
```
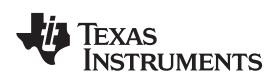

[www.ti.com](http://www.ti.com) Pin Toggle

…

**system.c** (excerpt)

```
void systemInit(void)
{
…
   /** Initialize Flash Wrapper: */
    /** - Setup pll control register 1:
         - Setup reset on oscillator slip
    * - Setup bypass on pll slip
    * - Setup Pll output clock divider
    * - Setup reset on oscillator fail
         - Setup reference clock divider
    * - Setup Pll multiplier
   */
   systemREG1->PLLCTL1 = 0x00000000U
                       | 0x20000000U
                       | (0U << 24U)0x00000000U
                       | (5U << 16U)
                       | (134U << 8U)
…
   /** - Setup synchronous peripheral clock dividers for VCLK1 and VCLK2 */
   systemREG1->VCLKR = 1U;
   systemREG1->VCLK2R = 1U;
   systemREG1->PENA = 1U;
   /** - Setup RTICLK1 and RTICLK2 clocks */
   systemREG1->RCLKSRC = (0U << 24U)
                       | (SYS_VCLK << 16U)
                       | (0U << 8U)
                       | SYS_VCLK;
…
}
```
# <span id="page-2-0"></span>**2 Pin Toggle**

The pin toggle method provides one or more device pins where the change of the pin state can be observed by an external measurement tool like an oscilloscope. With this measurement method, the duration between two pin toggles is measured and then divided by the clock period to calculate the number of clock cycles.

## **2.1 DIO Setup**

The base setup for the DIO module (DIO is the naming for the general-purpose I/O (GPIO) applying HIS requirements) used for the pin toggle method and the required DIO functions are described in the DIO\_Ild.c and DIO\_Ild.h code examples. The two functions, OCDIO\_InitSync() and OCDIO\_SetSync(), provide the needed DIO functionality. In the following code example, GIOA[0] is set up as device output. Forcing GIOA[0] to 'High' during the measurement phase provides the capability to measure the execution time.

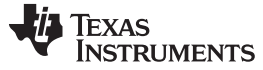

#### Pin Toggle [www.ti.com](http://www.ti.com)

…

**DIO\_lld.c** (excerpt)

```
IO_ErrorType OCDIO_InitSync(OCDIO_ConfigType config)
{
   /* take DIO module out of reset state */
   OCDDIO->GCR0 = 1U;/* initalise port 0 */
   OCDDIO0->DOUT = 0x0000000000;OCDIO0->DIR = 0x00000001U;OCDIO0->PDR = 0x00000000U;
   OCDIO0->PULDIS = 0x000000FFU;
   OCDIO0->PSL = 0x00000000U;
   /* initalise interrupt registers */
   OCDIO->LVLCLR = 0xFFFFFFFFFU;
   OCDIO->LVLSET = 0x00000000U;
   OCDIO->INTENACLR = 0xFFFFFFFFU;
   \begin{array}{lcl} \texttt{OCDIO->FLG} & = & 0 \texttt{xFFFFFFFFU}\texttt{;} \end{array}OCDIO->POL = 0x000000FFU;OCDIO->INTDET = 0x00000000U;
   return IO_E_OK;
}
…
void OCDIO_SetSync(IO_ChannelType channel, OCDIO_ValueType value)
{
   if (value)
    {
        OCDIO0->DSET = 0x01U << channel;
    }
   else
    {
        OCDIO0->DCLR = 0x01U << channel;
    }
}
…
```
4 Execution Time Measurement for Hercules™ ARM® Safety MCUs SPNA138A–November 2011

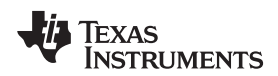

[www.ti.com](http://www.ti.com) Pin Toggle

…

**DIO\_lld.h** (excerpt)

```
/*----------------------------------------------------------------------------*/
/* OCDIO configuration */
#define OCDIO_MAX_PORT 0x00000001U
#define OCDIO_MAX_CHANNEL 0x00000107U
/*----------------------------------------------------------------------------*/
\frac{1}{2} befinitions \frac{1}{2} before \frac{1}{2} before \frac{1}{2} before \frac{1}{2} before \frac{1}{2} before \frac{1}{2} before \frac{1}{2} before \frac{1}{2} before \frac{1}{2} before \frac{1}{2} before \frac{1}{2} before \frac{1}{2} be
/* Port 0 */
#define OCDIO_PORT_0 0U
#define OCDIO_0 0x00000000U
…
typedef T_U32 OCDIO_ValueType;
typedef const void * OCDIO_ConfigType;
…
/*----------------------------------------------------------------------------*/
/* DIO register definition */
typedef volatile struct
{
    T_U32 \text{ GCR0}; \qquad \qquad / * 0 \times 0000 * /<br>T_V122 \text{ FUV1}; \qquad \qquad / * 0 \times 0000 * /T_U32 PWDN; /* 0x0004 */
     T_U32 INTDET; /* 0x0008 */
     T_U32 POL; /* 0x000C */
   T_U32 INTENASET; /* 0x0010 */
   T_U32 INTENACLR; /* 0x0014 */
   T_U32 LVLSET; /* 0x0018 */
   T_U32 LVLCLR; \frac{1}{2} /* 0x001C */<br>T_U32 FLG; \frac{1}{2} /* 0x0020 */
   T_U32 FLG;
    T_U32 OFFSET0; /* 0x0024 */
    T_U32 OFFSET1; /* 0x0028 */
     T_U32 EMUA; /* 0x002C */
     T_U32 EMUB; /* 0x0030 */
} T_OCDIO_REG;
#define OCDIO ((T_OCDIO_REG *)0xFFF7BC00U)
typedef volatile struct
{
    T_U32 DIR; \frac{1}{2} /* 0x0000 */
     T_U32 DIN; /* 0x0004 */
     T_U32 DOUT; /* 0x0008 */
     T_U32 DSET; /* 0x000C */
     T_U32 DCLR; /* 0x0010 */
     T_U32 PDR; /* 0x0014 */
   T_U32 PULDIS; /* 0x0018 */
   T_U32 PSL; /* 0x001C */
} T_OCDIO_PORT;
#define OCDIO0 ((T_OCDIO_PORT *)0xFFF7BC34U)
/*----------------------------------------------------------------------------*/
\frac{1}{2} /* Global Variables \frac{1}{2} /* \frac{1}{2} /* \frac{1}{2} /* \frac{1}{2} /* \frac{1}{2} /* \frac{1}{2} /* \frac{1}{2} /* \frac{1}{2} /* \frac{1}{2} /* \frac{1}{2} /* \frac{1}{2} /* \frac{1}{2} /* \frac{1}{2} /* \frac{1}{2} /* \frac{1}{2}extern T_OCDIO_PORT * const g_OCDIO_base[];
```
Texas **STRUMENTS** 

Real-Time-Interrupt (RTI) Cycle Count [www.ti.com](http://www.ti.com)

```
…
/*----------------------------------------------------------------------------*/
\frac{1}{2} DIO interface functions \frac{1}{2}IO_ErrorType OCDIO_InitSync(OCDIO_ConfigType config);
…
void OCDIO_SetSync(IO_ChannelType channel, OCDIO_ValueType value);
…
```
<span id="page-5-0"></span>**3 Real-Time-Interrupt (RTI) Cycle Count**

The RTI cycle count method uses the Hercules real-time interrupt (RTI) module to count RTICLK cycles during the time the measured code is running. The code execution time can then be calculated by multiplying the counted RTI clock cycles with the clock period.

The RTI free-running counter (FRC) in combination with the up-counter (UC) of the RTI module is used as the timebase for the measurements. In the given code example, RTI channel 0 is configured to count VCLK cycles by selecting VCLK as the source for the RTICLK. The finest granularity can be achieved by setting the compare value for the compare up-counter (CPUC) to '1', which results in a counter step width of two VCLK cycles; this is equivalent to four HCLK cycles with the given device setup (see clock prescaler settings applied in system.c;  $f_{\text{RTICLK}} = f_{\text{VCLK}} = f_{\text{HCLK}} / 2$ . Therefore, the RTI cycle count needs to be multiplied by a factor of two to get the number of VCLK cycles, or multiplied by a factor of four to get the number of HCLK cycles.

#### **3.1 RTI Setup**

The base setup for the RTI module and the required RTI functions are described in the TIM IId.c and TIM\_lld.h code examples (TIM is the naming for the RTI timer/counter applying HIS requirements). The functions OCTIM\_InitSync(), OCTIM\_StartSync(), OCTIM\_StopSync() and OCTIM\_GetSync() provide the needed RTI functionality. OCTIM\_InitSync() does the initialization of the RTI module. OCTIM\_StartSync() is used to start the RTI counter, and OCTIM StopSync() is used to stop it. The value of the free-running counter is read with the OCTIM\_GetSync() function.

**TIM\_lld.c** (excerpt)

```
…
IO_ErrorType OCTIM_InitSync(const void * address)
{
   /* initalise RTI module 0 */
   \nocrTI0->GCTRL \n= 0x00000000U;OCRTI0->TBCTRL = 0x00000000U;
   OCRTI0->COMPCTRL = 0x0000010U;OCRTI0->CNT[0U].UCx = 0x00000000U;
   OCRTI0->CNT[0U].FRCx = 0x00000000U;
   OCRTI0->CNT[0U].CPUCx = 0x00000001U;
   OCRTI0->CMP[0U].COMPx = 0xFFFFFFFFU;
   OCRTI0->CMP[0U].UDCPx = 0x00000000U;
   OCRTI0->INTFLAG = 0x0007000FU;OCRTI0->CLEARINT = 0x00070F0FU;
   return IO_E_OK;
}
…
OCTIM_ValueType OCTIM_GetSync(IO_ChannelType channel)
{
   OCTIM_ValueType value;
//orig// value = OCRTI0->CMP[channel].COMPx - OCRTI0->CNT[channel].FRCx;
```
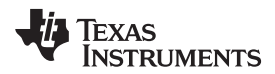

[www.ti.com](http://www.ti.com) **Real-Time-Interrupt (RTI) Cycle Count** 

```
value = OCRTI0->CNT[channel].FRCx;
   return value;
}
…
void OCTIM_StartSync(IO_ChannelType channel)
{
   OCRTI0->GCTRL |= (1U << channel);
}
…
void OCTIM_StopSync(IO_ChannelType channel)
{
   OCRTI0->GCTRL &= ~(1U << channel);
}
…
```
**TIM\_lld.h** (excerpt)

```
…
/*----------------------------------------------------------------------------*/
/* OCTIM configuration */
#define OCTIM_MAX_PORT 0U
#define OCTIM_MAX_CHANNEL 2U
/*----------------------------------------------------------------------------*/
\frac{1}{2} befinitions \frac{1}{2}#define OCTIM_E_NOT_PRIVILEDGE_MODE 100U
#define OCTIM_0 0U
/*----------------------------------------------------------------------------*/
\gamma^* Data Types \gamma^*typedef T_U32 OCTIM_ValueType;
/*----------------------------------------------------------------------------*/
/* RTI register definition */
typedef volatile struct
{
  T_U32 GCTRL;
  T_U32 TBCTRL;
  T_U32 CAPCTRL;
  T_U32 COMPCTRL;
   struct
   {
      T_U32 FRCx;
     T_U32 UCx;
      T_U32 CPUCx;
      T_U32 : 32;
      T_U32 CAFRCx;
      T_U32 CAUCx;
      T_U32 : 32;
      T_U32 : 32;
   } CNT[2U];
   struct
   {
      T_U32 COMPx;
```
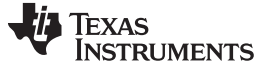

```
T_U32 UDCPx;
   } CMP[4U];
   T_U32 TBLCOMP;
   T_U32 TBHCOMP;
   T_U32 : 32;
   T_U32 : 32;
   T_U32 SETINT;
   T_U32 CLEARINT;
   T_U32 INTFLAG;
   T_U32 : 32;
   T_U32 DWDCTRL;
   T_U32 DWDPRLD;
   T_U32 WDSTATUS;
   T_U32 WDKEY;
   T_U32 WDCNTR;
} T_OCRTI;
#define OCRTI0 ((T_OCRTI *)0xFFFFFC00U)
…
/*----------------------------------------------------------------------------*/
/* TIM interface functions */
IO ErrorType OCTIM_InitSync(const void * address);
…
OCTIM_ValueType OCTIM_GetSync(IO_ChannelType channel);
…
void OCTIM_StartSync(IO_ChannelType channel);
void OCTIM_StopSync(IO_ChannelType channel);
…
```
# <span id="page-7-0"></span>**4 Performance Measurement Unit (PMU) Cycle Count (Cortex-R4F only)**

The PMU cycle count method uses the Cortex-R4F performance measurement unit (PMU) to count CPUCLK cycles during the time the measured code is running. The code execution time can then be calculated by multiplying the counted CPU clock cycles with the clock period.

The PMU consists of four counters: one only counting clock cycles and three for counting selectable events. The example code use event counter 0 to count the clock cycles; so the PMU configuration can be easily changed to count any other event type (see 'enum pmuEvent' in the sys pmu.h source code). Since the CPU runs with system frequency (CPU clock MCLK,  $f_{MCLK} = f_{HCLK}$ ), HCLK is used as the timebase for the measurements. In the given code example, event counter 0 of the PMU is set up to count CPU clock cycles (Event = PMU\_CYCLE\_COUNT).

# **4.1 PMU Setup**

The PMU functionality is done in assembly code due to the CP15 accesses needed. The following PMU function calls are use to establish the measurement function:

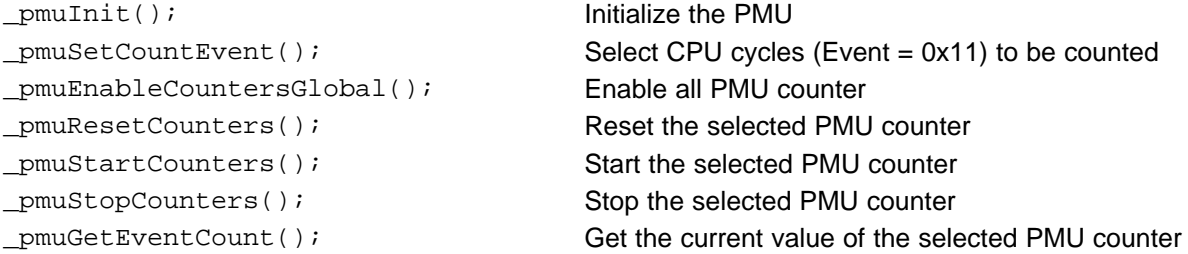

**TEXAS RUMENTS** 

**sys\_pmu.asm** (excerpt)

```
.text
    .arm
;-------------------------------------------------------------------------------
; Initialize Pmu
; Note: It will reset all counters
   .def _pmuInit
   .asmfunc
_pmuInit
       stmfd sp!, {r0}
       ; set control register
       mrc p15, #0, r0, c9, c12, #0
       orr r0, r0, \#(1 \le 4) + 6 + 1mcr p15, #0, r0, c9, c12, #0
       ; clear flags
       mov r0, #0
       mcr p15, #0, r0, c9, c12, #3
       ; select counter 0 event
       mcr p15, #0, r0, c9, c12, #5 ; select counter
       mov r0, #0x11 ;
       mcr p15, #0, r0, c9, c13, #1 ; select event
       ; select counter 1 event
       mov r0, #1
       mcr p15, #0, r0, c9, c12, #5 ; select counter
       mov r0, #0x11
       mcr p15, #0, r0, c9, c13, #1 ; select event
       ; select counter 2 event
       mov r0, #2<br>mcr p15, #0
            p15, #0, r0, c9, c12, #5 ; select counter
       mov r0, #0x11
       mcr p15, #0, r0, c9, c13, #1 ; select event
       ldmfd sp!, \{r0\}bx lr
   .endasmfunc
;-------------------------------------------------------------------------------
; Enable Counters Global [Cycle, Event [0..2]]
; Note: It will reset all counters
   .def __pmuEnableCountersGlobal
   .asmfunc
_pmuEnableCountersGlobal
       mrc p15, #0, r0, c9, c12, #0
       orr r0, r0, #7
       mcr p15, #0, r0, c9, c12, #0
       bx lr
   .endasmfunc
;-------------------------------------------------------------------------------
; Reset Cycle Counter and Event Counters [0..2]
    .def _pmuResetCounters
    .asmfunc
_pmuResetCounters
```
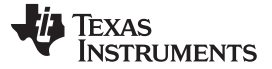

Performance Measurement Unit (PMU) Cycle Count (Cortex-R4F only) [www.ti.com](http://www.ti.com)

```
mrc p15, #0, r0, c9, c12, #0
       orr r0, r0, #6
       mcr p15, #0, r0, c9, c12, #0
       bx lr
    .endasmfunc
;-------------------------------------------------------------------------------
; Start Counters [Cycle, 0..2]
   .def _pmuStartCounters
   .asmfunc
_pmuStartCounters
       mcr p15, #0, r0, c9, c12, #1
       bx lr
    .endasmfunc
;-------------------------------------------------------------------------------
; Stop Counters [Cycle, 0..2]
   .def _pmuStopCounters
   .asmfunc
_pmuStopCounters
       mcr p15, #0, r0, c9, c12, #2
       bx lr
    .endasmfunc
;-------------------------------------------------------------------------------
; Set Count event
   .def __pmuSetCountEvent
   .asmfunc
_pmuSetCountEvent
        lsr r0, r0, #1
        mcr p15, #0, r0, c9, c12, #5 ; select counter
       mcr p15, #0, r1, c9, c13, #1 ; select event
       bx lr
    .endasmfunc
                              ;-------------------------------------------------------------------------------
; Get Event Counter Count Value
   .def __pmuGetEventCount
    .asmfunc
_pmuGetEventCount
       lsr r0, r0, #1
       mcr p15, #0, r0, c9, c12, #5 ; select counter
       mrc p15, #0, r0, c9, c13, #2 ; read event counter
       bx lr
    .endasmfunc
```
**TEXAS** 

**sys\_pmu.h** (excerpt)

**STRUMENTS** 

```
…
/** @def pmuCOUNTER0
* @brief pmu event counter 0
*
* Alias for pmu event counter 0
*/
#define pmuCOUNTER0 0x00000001U
/** @enum pmuEvent
* @brief pmu event
*
* Alias for pmu event counter increment source
*/
enum pmuEvent
{
   PMU_INST_CACHE_MISS = 0x01,
   PMU_DATA_CACHE_MISS = 0x03,
   \begin{tabular}{ll} \bf{PMU\_DATA\_CACHE\_ACCESS} & = & 0x04\,, \\ \bf{PMU\_DATA\_READ\_ARCH\_EXECUTED} & = & 0x06\,, \end{tabular}PMU_DATA_READ_ARCH_EXECUTED
   PMU_DATA_WRITE_ARCH_EXECUTED = 0x07,
   PMU_INST_ARCH_EXECUTED = 0x08,
   \begin{aligned} \mathtt{PMU\_EXCEPTION\_TAKEN} \quad & = \; 0 \mathtt{x09} \, , \\ \mathtt{PMU\_EXCEPTION\_RETURN\_ARCH\_EXECUTED} \quad & = \; 0 \mathtt{x0A} \, , \end{aligned}PMU_EXCEPTION_RETURN_ARCH_EXECUTED
   PMU_CHANGE_TO_CONTEXT\_ID\_EXECUTED = 0x0B,<br>PMU_SW_CHANGE_OF_PC_ARCH_EXECUTED = 0x0C,PMU_SW_CHANGE_OF_PC_ARCH_EXECUTED
   PMU_BRANCH_IMM_INST_ARCH_EXECUTED = 0x0D,
   PMU_PROC_RETURN_ARCH_EXECUTED = 0x0E,
   PMU_UNALIGNED_ACCESS_ARCH_EXECUTED = 0x0F,
   PMU_BRANCH_MISSPREDICTED = 0x10,
    PMU_CYCLE_COVNT = 0x11,
    PMU_PREDICTABLE_BRANCHES = 0x12,
   PMU_INST_BUFFER_STALL = 0x40,
   \verb|PMU_DATA_DEPENDENCY_NST_STALL = 0x41,PMU_DATA_CACHE_WRITE_BACK = 0x42,
   PMU_EXT_MEMORY_REQUEST = 0x43,
   \verb|PMU_LSU_BUSY_STALL| = 0x44,PMU_FORCED_DRAIN_OFSTORE_BUFFER = 0x45,
   PMU_FIQ_DISABLED_CYCLE_COUNT = 0x46,
   PMU_IRQ_DISABLED_CYCLE_COUNT = 0x47,
    PMU_ETMEXTOUT_0 = 0x48,
   PMU_ETMEXTOUT_1 = 0x49,
   PMU_INST_CACHE_TAG_ECC_ERROR = 0x4A,<br>PMU INST CACHE DATA ECC ERROR = 0x4B.
   PMU\_INST\_CACHE\_DATA\_ECC\_ERRORPMU_DATA_CACHE_TAG_ECC_ERROR = 0x4C,
   PMU_DATA_CACHE_DATA_ECC_ERROR = 0x4D,
   PMU_TCM_FATAL_ECC_ERROR_PREFETCH = 0x4E,
   PMU_TCM_FATAL_ECC_ERROR_LOAD_STORE = 0x4F,
   PMU_STORE_BUFFER_MERGE = 0x50,
    PMU_LSU_STALL_STORE_BUFFER_FULL = 0x51,
    PMU_LSU_STALL_STORE_QUEUE_FULL = 0x52,
    PMU_INTEGER_DIV_EXECUTED = 0x53,
   PMU_STALL_INTEGER_DIV = 0x54,<br>PMU PLD_INST_LINE_FILL = 0x55,
    PMU_PLD_INST_LINE_FILL = 0x55,
    PMU_PLD_INST_NO_LINE_FILL = 0x56,
    PMU_NON_CACHEABLE_ACCESS_AXI_MASTER = 0x57,
   PMU_INST_CACHE_ACCESS = 0x58,
   \begin{array}{lll} \texttt{PMU\_D所L\_DATA\_CACHE\_ISSUE} & = & 0 \times 59 \, , \\ \texttt{PMU\_DUAL\_ISSUE\_CASE\_A} & = & 0 \times 5 \, \texttt{A} \, , \\ \texttt{PMU\_DUAL\_ISSUE\_CASE\_B1\_B2\_F2\_F2D} & = & 0 \times 5 \, \texttt{B} \, , \end{array}PMU_DUAL_ISSUE_CASE_A
    PMU_DUAL_ISSUE_CASE_B1_B2_F2_F2D
    PMU_DUAL_ISSUE_OTHER = 0x5C,
    PMU_DP_FLOAT_INST_EXCECUTED = 0x5D,
    PMU_DUAL_ISSUED_PAIR_INST_ARCH_EXECUTED = 0x5E,
    PMU_DATA_CACHE_DATA_FATAL_ECC_ERROR = 0x60,
```
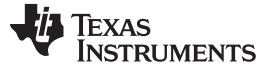

#### Performance Measurement Unit (PMU) Cycle Count (Cortex-R4F only) vww.ti.com

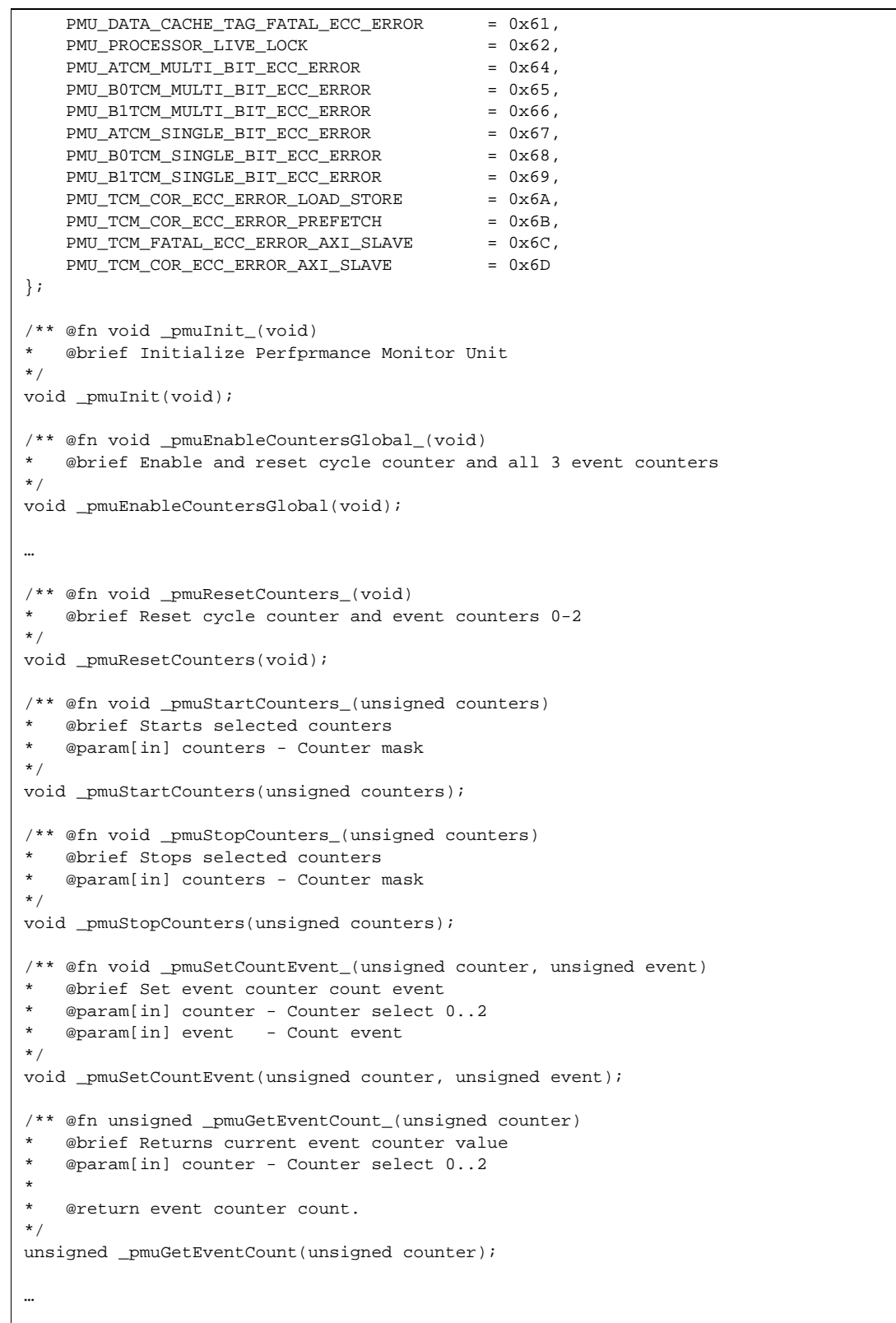

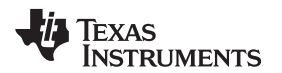

## <span id="page-12-0"></span>**5 Measurement**

The Hercules MCUs supports multiple methods to count clock cycles, e.g., used to measure the code execution time. The example code main.c does cover all of them, allowing the user to switch them on/off before the code compilation is done.

#### **5.1 Measurement Flow**

The individual method is selected by adding the #define statement for the related measurement method to beginning of the main.c, for example,

#define PMU\_Cycle

#define RTI\_Cycle

#define GIO\_Toggle

The source files for the unused measurement methods can be removed from the Code Composer Studio<sup>™</sup> project.

The measurement flow consists of the following five steps:

// -- Measurement Initialization -- // -- Measurement Preparation -- // \*\*\* Benchmark Code \*\*\* // -- Measurement Time Compensation -- // -- Code Cycles / Run Time Calculation --

The Measurement Initialization step configures the module base functionality using the functions defined in the module related code files shown in the sections 2, 3 and 4 of this application report. The Measurement Preparation step is an optional step that allows getting the application code into an environment where it runs with the worst case cycle count. The loop\_count\_prep\_max constant can be used to specify the number of loops the preparation code needs to be run upfront to the code execution time measurement (this can be the application code or any other special code) .

The third step Benchmark Code runs the code to be analyzed, by either doing the function call  $code_to$  be\_measured(), or in case the time for the call needs to be avoided, by replacing the function call with the application code it self.

Since the measurement actions take some time to get effective, the measurement execution time gets identified in the Measurement Time Compensation step by executing the measurement start and the stop action a second time right after each other, without having the application code in between. This gives the time (number of cycles) for the compensation to be made before the net execution time gets calculated in the last step Code Cycles / Run Time Calculation. The calculation of the absolute time is based on the definitions made for the HCLK and the RTICLK frequency, which should be in line with the clock settings made in the device setup.

The three measurement methods are wrapped around each other to achieve a better compensation for the measurement execution time in case more than one measurement method is chosen to be active.

**main.c** (excerpt)

```
#include "sys_types.h"
#include "sys_common.h"
// Measurement Method used - please specify !!!
#define PMU_Cycle
#define RTI_Cycle
#define GIO_Toggle
#ifdef PMU_Cycle
#include "sys_pmu.h"
#endif //PMU_Cycle
#ifdef RTI_Cycle
#include "lld_TIM.h"
/*
```
ÈXAS **RUMENTS** 

Measurement [www.ti.com](http://www.ti.com)

RTI Clock Source Register (RCLKSRC), offset = 0x If the RTIx clock source is chosen to be anything other than the default VCLK, then the RTI clock needs to be at least three times slower than the VCLK. bit9..8 RTI1DIV[1:0] bit3..0 RTI1SRC[3:0], clock source x or VCLK (1000b..1111b, default = 1001b) \*/ #define f RTICLK (float) 90.0 // f in [MHz]; RTICLK = VCLK = HCLK / 2 (depends on device setup) #define RTI\_FRC0 0xfffffc10 // Counter0 #endif //RTI\_Cycle #ifdef GIO\_Toggle #include "lld\_DIO.h" #endif //GIO\_Toggle #define f\_HCLK (float) 180.0 // f in [MHz]; HCLK (depends on device setup) extern code\_to\_be\_measured(); volatile unsigned int loop\_count\_prep, loop\_count\_prep\_max=1000; volatile unsigned int loop\_count, loop\_count\_max=1000; #ifdef PMU\_Cycle volatile unsigned long cycles\_PMU\_start, cycles\_PMU\_end, cycles\_PMU\_measure, cycles\_PMU\_comp, cycles\_PMU\_code; volatile float time\_PMU\_code; #endif //PMU\_Cycle #ifdef RTI\_Cycle volatile unsigned long i; volatile unsigned long cycles\_RTI\_start, cycles\_RTI\_end, cycles\_RTI\_measure, cycles\_RTI\_comp, cycles\_RTI\_code, cycles\_RTI; volatile float time\_RTI\_code; #endif //RTI\_Cycle #ifdef GIO\_Toggle void OCDIO\_Notification(IO\_ChannelType channel, OCDIO\_ValueType notifType) { } #endif //GIO\_Toggle void main() { // -- Measurement Initialization -- #ifdef PMU\_Cycle \_pmuInit(); \_pmuEnableCountersGlobal(); \_pmuSetCountEvent(pmuCOUNTER0, PMU\_CYCLE\_COUNT); // PMU\_INST\_ARCH\_EXECUTED #endif //PMU\_Cycle #ifdef RTI\_Cycle OCTIM\_InitSync(OCTIM\_0); #endif //RTI\_Cycle #ifdef GIO\_Toggle OCDIO\_InitSync(OCDIO\_0); #endif //GIO\_Toggle // -- Measurement Preparation - for (loop\_count\_prep=0;loop\_count\_prep<loop\_count\_prep\_max;++loop\_count\_prep) { // run benchmark code - function call or code sequence code\_to\_be\_measured(); // or run preparation code

**EXAS I IMENTS** 

```
}
// -- Measurement Execution --
#ifdef PMU_Cycle
      _pmuResetCounters();
      pmuStartCounters(pmuCOUNTER0);
      cycles_PMU_start = _pmuGetEventCount(pmuCOUNTER0);
#endif //PMU_Cycle
#ifdef RTI_Cycle
      OCTIM_StartSync(0);
      cycles_RTI_start = OCTIM_GetSync(0);
      // cycles_RTI_start = (unsigned long) *((volatile unsigned long*) ((unsigned long)
RTI_FRC0));
#endif //RTI_Cycle
#ifdef GIO_Toggle
     OCDIO_SetSync(0, 1);
// OCDIO0->DSET = 0x01U;
#endif //GIO_Toggle
// *** Benchmark Code ***
// for (loop_count=0;loop_count<loop_count_max;++loop_count) // in case multiple loops are
needed
      {
            // run benchmark code - function call or code sequence
            code_to_be_measured();
      }
#ifdef GIO_Toggle
      OCDIO_SetSync(0, 0);
\frac{1}{10} OCDIO0->DCLR = 0x01U;
#endif //GIO_Toggle
#ifdef RTI_Cycle
      OCTIM_StopSync(0);
      cycles_RTI_end = OCTIM_GetSync(0);
// cycles_RTI_end = (unsigned long) *((volatile unsigned long*) ((unsigned long) RTI_FRC0));
      cycles RTI_measure = cycles_RTI_end - cycles_RTI_start;
#endif //RTI_Cycle
#ifdef PMU_Cycle
      _pmuStopCounters(pmuCOUNTER0);
      cycles_PMU_end = _pmuGetEventCount(pmuCOUNTER0);
      cycles_PMU_measure = cycles_PMU_end - cycles_PMU_start;
#endif //PMU_Cycle
// -- Measurement Time Compensation --
#ifdef PMU_Cycle
      _pmuResetCounters();
      _pmuStartCounters(pmuCOUNTER0);
      cycles_PMU_start = _pmuGetEventCount(pmuCOUNTER0);
#endif //PMU_Cycle
#ifdef RTI_Cycle
      OCTIM_StartSync(0);
      cycles_RTI_start = OCTIM_GetSync(0);
// cycles_RTI_start = (unsigned long) *((volatile unsigned long*) ((unsigned long)
RTI_FRC0));
#endif //RTI_Cycle
#ifdef GIO_Toggle
      OCDIO_SetSync(0, 1);
      // OCDIO0->DSET = 0x01U;
```
Texas **RUMENTS** 

References [www.ti.com](http://www.ti.com)

```
OCDIO_SetSync(0, 0);
\frac{1}{2} OCDIO0->DCLR = 0x01U;
#endif //GIO_Toggle
#ifdef RTI_Cycle
     OCTIM_StopSync(0);
     cycles RTI end = OCTIM GetSync(0);
// cycles_RTI_end = (unsigned long) *((volatile unsigned long*) ((unsigned long) RTI_FRC0));
     cycles_RTI_comp = cycles_RTI_end - cycles_RTI_start;
#endif //RTI_Cycle
#ifdef PMU_Cycle
     _pmuStopCounters(pmuCOUNTER0);
     cycles_PMU_end = _pmuGetEventCount(pmuCOUNTER0);
     cycles_PMU_comp = cycles_PMU_end - cycles_PMU_start;
#endif //PMU_Cycle
// -- Code Cycles / Run Time Calculation --
#ifdef PMU_Cycle
     cycles_PMU_code = cycles_PMU_measure - cycles_PMU_comp;
     time_PMU_code = cycles_PMU_code / (f_HCLK); // time_code [us], f_HCLK [MHz]
      //time_PMU_code = cycles_PMU_code / (f_HCLK * loop_Count_max); //
#endif //PMU_Cycle
#ifdef RTI_Cycle
     cycles_RTI = (cycles_RTI_measure - cycles_RTI_comp);
      /*
       RTI Compare Up Counter 0 Register (RTICPUC0), offset = 0x18:
       CPUC0 = 0 ==> RTICLK / 2^3CPUC0 /= 0 == RTICLK / (n+1)CPUC0 = 1 ==> RTICLK / 2 (smallest counter step width = 2 --> factor 2)
     */
     /*
       RTICLK = VCLK = HCLK / 2 (factor 2)
      */
     cycles_RTI_code = cycles_RTI * 4; /* factor 2*2 to compensate counting of every 2nd VCLK
clock pulse */
     time_RTI_code = cycles_RTI_code / (f_HCLK); // time_code [us], f_HCLK [MHz]
#endif //RTI_Cycle
#ifdef GIO_Toggle
     // to be measured with oscilloscope
#endif //GIO_Toggle
while (1);
}
```
## <span id="page-15-0"></span>**6 References**

- Recommended Initializations for TMS570LS20x/10x Microcontrollers ([SPNA119\)](http://www.ti.com/lit/pdf/SPNA119)
- Initialization of Hercules™ ARM® Cortex<sup>™</sup>-R4F Microcontrollers [\(SPNA106\)](http://www.ti.com/lit/pdf/SPNA106)
- HAL Code Generator tool: <http://www.ti.com/tool/halcogen>
- Herstellerinitiative Software (HIS): <http://www.automotive-his.de/>

#### **IMPORTANT NOTICE**

Texas Instruments Incorporated and its subsidiaries (TI) reserve the right to make corrections, modifications, enhancements, improvements, and other changes to its products and services at any time and to discontinue any product or service without notice. Customers should obtain the latest relevant information before placing orders and should verify that such information is current and complete. All products are sold subject to TI's terms and conditions of sale supplied at the time of order acknowledgment.

TI warrants performance of its hardware products to the specifications applicable at the time of sale in accordance with TI's standard warranty. Testing and other quality control techniques are used to the extent TI deems necessary to support this warranty. Except where mandated by government requirements, testing of all parameters of each product is not necessarily performed.

TI assumes no liability for applications assistance or customer product design. Customers are responsible for their products and applications using TI components. To minimize the risks associated with customer products and applications, customers should provide adequate design and operating safeguards.

TI does not warrant or represent that any license, either express or implied, is granted under any TI patent right, copyright, mask work right, or other TI intellectual property right relating to any combination, machine, or process in which TI products or services are used. Information published by TI regarding third-party products or services does not constitute a license from TI to use such products or services or a warranty or endorsement thereof. Use of such information may require a license from a third party under the patents or other intellectual property of the third party, or a license from TI under the patents or other intellectual property of TI.

Reproduction of TI information in TI data books or data sheets is permissible only if reproduction is without alteration and is accompanied by all associated warranties, conditions, limitations, and notices. Reproduction of this information with alteration is an unfair and deceptive business practice. TI is not responsible or liable for such altered documentation. Information of third parties may be subject to additional restrictions.

Resale of TI products or services with statements different from or beyond the parameters stated by TI for that product or service voids all express and any implied warranties for the associated TI product or service and is an unfair and deceptive business practice. TI is not responsible or liable for any such statements.

TI products are not authorized for use in safety-critical applications (such as life support) where a failure of the TI product would reasonably be expected to cause severe personal injury or death, unless officers of the parties have executed an agreement specifically governing such use. Buyers represent that they have all necessary expertise in the safety and regulatory ramifications of their applications, and acknowledge and agree that they are solely responsible for all legal, regulatory and safety-related requirements concerning their products and any use of TI products in such safety-critical applications, notwithstanding any applications-related information or support that may be provided by TI. Further, Buyers must fully indemnify TI and its representatives against any damages arising out of the use of TI products in such safety-critical applications.

TI products are neither designed nor intended for use in military/aerospace applications or environments unless the TI products are specifically designated by TI as military-grade or "enhanced plastic." Only products designated by TI as military-grade meet military specifications. Buyers acknowledge and agree that any such use of TI products which TI has not designated as military-grade is solely at the Buyer's risk, and that they are solely responsible for compliance with all legal and regulatory requirements in connection with such use.

TI products are neither designed nor intended for use in automotive applications or environments unless the specific TI products are designated by TI as compliant with ISO/TS 16949 requirements. Buyers acknowledge and agree that, if they use any non-designated products in automotive applications, TI will not be responsible for any failure to meet such requirements.

Following are URLs where you can obtain information on other Texas Instruments products and application solutions:

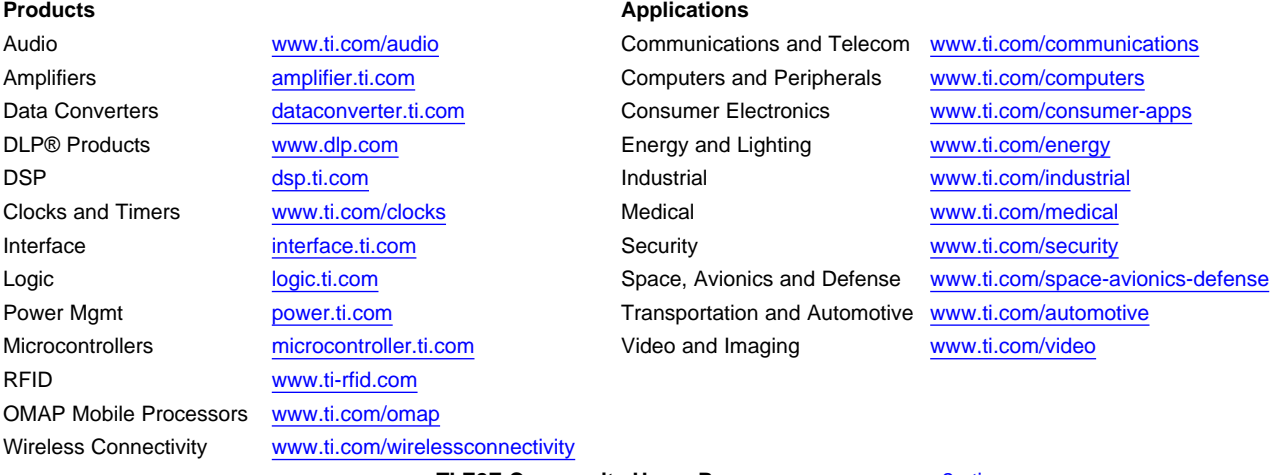

**TI E2E Community Home Page** [e2e.ti.com](http://e2e.ti.com)

Mailing Address: Texas Instruments, Post Office Box 655303, Dallas, Texas 75265 Copyright © 2011, Texas Instruments Incorporated